Nonlinear filtering toolbox for continuous stochastic systems with discrete measurements

#### Jaroslav Švácha, Miroslav Šimandl, Ondřej Straka and Miroslav Flídr

Research Centre Data, Algorithms and Decision Making & Department of Cybernetics Faculty of Applied Sciences University of West Bohemia in Pilsen Czech Republic

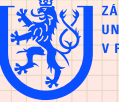

ZÁPADOČESKÁ **UNIVERZITA** V PI ZNI

**Jaroslav Švácha** *et.al.* **<b>Advances in Control Education 2006** -1/14- University of West Bohemia in Pilsen

### Outline

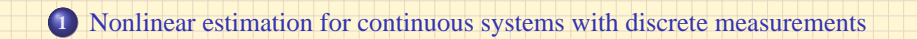

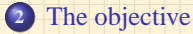

[Nonlinear filtering toolbox for Continuous-Discrete systems](#page-6-0)

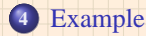

<span id="page-1-0"></span>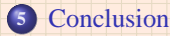

# Problem formulation

Consider multivariate nonlinear stochastic Continuous-Discrete system

 $dx(t) = f(x(t), t)dt + G(t)dw(t)$  ... Itô stochastic diff. equation(SDE)  $z_k = h(x_k, t_k) + v_k$ 

 $\mathbf{x}(t) \in \mathbb{R}^{n_x}$ ... non-measurable state  $\mathbf{w}(t) \sim \mathcal{N}(\mathbf{\Theta}, \mathbf{Id}t)$  $z_k \in \mathbb{R}^{n_z}$  ... measurement  $v_k \in \mathbb{R}^{n_z}$  ... measurement white noise

- $\checkmark$  Both noises are mutually independent and they are also independent of the known initial state  $x_0$  pdf  $p(x_0)$ .
- $\checkmark$  The vector mappings  $f: \mathbb{R}^{n_x} \to \mathbb{R}^{n_x}$ ,  $h: \mathbb{R}^{n_x} \to \mathbb{R}^{n_z}$  and matrix *G*(*t*) are known

**The aim**: to the estimate the non-measurable state  $x_k \triangleq x(t_k)$ 

<span id="page-2-0"></span>The pdf's  $p(x_k|z^k)$  and  $p(x(t)|z^k)$  for  $t \in I_{k,k+1} \triangleq (t_k, t_{k+1}]$  are sought!

 $z^k \triangleq [z_0, z_1, \ldots, z_k] \ldots$  set of measurements

# General Solution

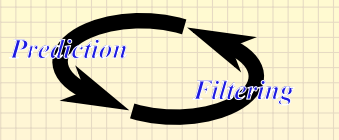

Solution of the filtering problem found using Bayesian approach

$$
p(\mathbf{x}_k|z^k) = \frac{p(\mathbf{x}_k|z^{k-1})p(z_k|\mathbf{x}_k)}{\int p(\mathbf{x}_k|z^{k-1})p(z_k|\mathbf{x}_k)dx_k}, \qquad p(\mathbf{x}_0|z^{-1}) = p(\mathbf{x}_0)
$$

Solution of the prediction problem given by Fokker-Planck equation (FPE)

$$
\frac{\partial p(\mathbf{x}(t)|z^k)}{\partial t} = -\frac{\partial p(\mathbf{x}(t)|z^k)}{\partial \mathbf{x}(t)} f(\mathbf{x}(t), t) - p(\mathbf{x}(t)|z^k) \operatorname{tr}\left(\frac{\partial f(\mathbf{x}(t), t)}{\partial \mathbf{x}(t)}\right) + \frac{1}{2} \operatorname{tr}\left(\mathbf{Q}(t) \frac{\partial^2 p(\mathbf{x}(t)|z^k)}{\partial \mathbf{x}^2(t)}\right)
$$

with initial condition  $p(\mathbf{x}_k | \mathbf{z}^k)$ 

### Solutions of the Bayesian and Fokker-Planck equations

Exact solutions - valid only for special class of systems

- ➢ Kalman-Bucy filter linear Gaussian system
- $\geq$  Daum filters exponential family pdf's

Approximate local methods - approximation using Taylor expansion

- $\triangleright$  Extended Kalman-Bucy filter
- $\triangleright$  Iterated Kalman-Bucy filter

#### Approximate global methods

- $\triangleright$  analytical approach  $p(v_k)$  and  $p(x_0)$  considered as Gaussian mixtures
- $\triangleright$  numerical approach employs numerical solution of the FPE
- $\triangleright$  simulation approach employs numerical simulation of SDE

The objective: To design toolbox facilitating easy estimator design and testing for continuous-discrete systems

#### What criteria should the toolbox meet?

- $\triangleright$  to be highly modular, easily extensible and user friendly
- $\vee$  to provide conditional prediction and filtering pdf's
- $\triangleright$  to be build in MATLAB environment

#### Which tasks should be provided by the toolbox?

- $\mathcal V$  complete description of the continuous-discrete system
- $\triangleright$  simulation of the system
- $\triangleright$  choice and application of the suitable estimator
- <span id="page-5-0"></span> $\triangleright$  easy extensibility with new estimators

# Features of the Nonlinear Filtering Toolbox or Continuous-Discrete systems (NFTCD)

#### Advantages of presented framework

- ➢ takes advantage of Matlab **object oriented** programming features
- $\triangleright$  estimators provide conditional probability density functions
- $\triangleright$  provides means for easy control of the whole estimation process
- $\geq$  easy addition of new estimators
- $\geq$  support for various SDE solvers

#### Structure of NFTCD

- $\triangleright$  probability density function classes
- $>$  system classes
- $\ge$  estimator classes
- $\geq$  auxiliary classes

<span id="page-6-0"></span>

# Classes necessary for description of the system

### Probability density function classes

- $\geq$  all random quantities represented as objects of corresponding pdf class
- $\geq$  generic class defining mandatory interface of all pdf classes and making them distinguishable as pdf's within toolbox
- $\triangleright$  pdf classes provide methods such as:
	- $\triangleright$  resetting and reading of pdf parameters,
	- $\Diamond$  evaluation of pdf in arbitrary point of state space,
	- $\Diamond$  generating of random samples, ...

#### Classes provided for system creation and handling

- $\triangleright$  several classes for various type of system (Non)Linear (Non)Gaussian with (Non)Additive noises (nlngacd, nlgacd, lngacd, lgacd)
- $\triangleright$  two classes required by system class constructor
	- $\Diamond$  sdeito Itô stochastic differential equation
	- $\Diamond$  oe measurement equation

### Estimator classes

#### Main task of the estimator classes

The estimator classes essentially implement algorithms necessary to obtain  $p(\mathbf{x}_k | \mathbf{z}^k)$  and  $p(\mathbf{x}(k) | \mathbf{z}^k)$ .

#### Features of the general class estimatorcd

- $\geq$  its virtual methods sets the interface of actual estimator classes
- $\triangleright$  provides methods estimate and extestimate that controls the whole estimation process  $\Rightarrow$  the designer of the estimator doesn't need to care
- $\geq$  estimatorcd stores the data of multistep operations in dynamical list
- $\triangleright$  the lists can hold arbitrary content, however, they are primarily used to store conditional pdf's
- $\triangleright$  implements commonly used methods (e.g. Ricatti equation)  $\Rightarrow$ decreases redundancy and makes possible easy future improvements

### Estimator classes

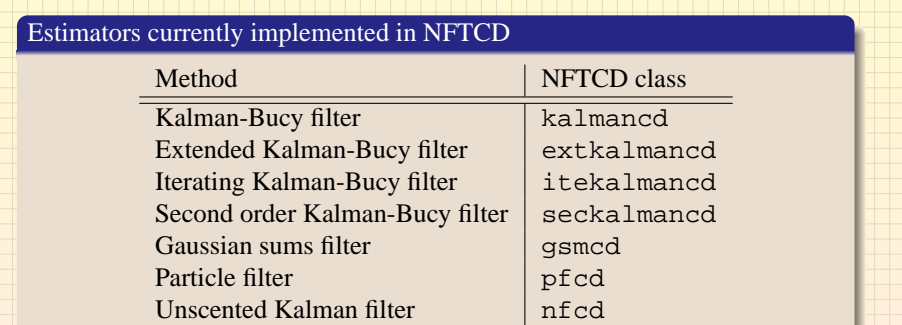

#### How to implement new estimator?

- $\Diamond$  firstly choose the type of conditional pdf
- $\heartsuit$  create three necessary method of estimatorcd child class (i.e. the class constructor, the filtering and prediction methods)
- $\Diamond$  filtering and prediction methods hand over their results

# Example of NFTCD usage

Consider the following continuous stochastic process  $x(t)$  observed at discrete time instants  $t_k$  ( $t_0 = 0s$ ,  $t_1 = 0.1s$ ,  $t_2 = 0.2s$ , ...)

<span id="page-10-0"></span>
$$
dx(t) = (x(t) - 0.4x^{2}(t))dt + dw(t)
$$
  

$$
z_{k} = x_{k}^{2} + v_{k}
$$

The description of stochastic quantities

$$
p(x_0|z^{-1}) = p(x_0) = 0.5\mathcal{N}(x_0:-2, 1) + 0.5\mathcal{N}(x_0:1, 2)
$$
  

$$
p(v_k) = \mathcal{N}(v_k:0, 1)
$$

### Estimation procedure using NFTCD (1/3)

 $\Diamond$  definition of the random variables alpha0= $[.5;.5]; x0=[.9; 2]; [1]; p0=[1]; [2];$  $px0 = qspdf(alpha0,x0,P0);$  $pw = qpdf(0,1); py = qpdf(0,1)$ 

### Example of NFTCD usage (continuation)

#### Estimation procedure using NFTCD  $(2/3)$

```
\Rightarrow creation of the model
  sys_sde = sdeito('x-0.4*x^2','1', ...'x','w',pw,px0);
  sys_0e = oe('x^2', 'x', 'v', pv);system = nlnqacd(sys_sde,sys_oe);\Leftrightarrow the simulation of the system
  scheme.type = 'euler';
  scheme. T = 2ischeme.Delta = 0.001;
  time = [0:0.1:scheme.T];
  [system,x,xDelta,z,winc,v] = ...simulate(system, scheme, time);
\Diamond choise and creation of the estimators
```
- $f1 =$  qsmcd(system, time, 0);
- $f2 = extkalmand(system,time,0);$

## Example of NFTCD usage (continuation)

### Estimation procedure using NFTCD (3/3)

 $\triangleright$  estimation process itself scheme.type = 'euler'; scheme. $N = 10$ ;  $pred_number = 100;$ [est1,predall1,pred1] = ... extestimate(f1,z,pred\_num,scheme);  $[est2, predall2, pred2] = ...$ extestimate(f2,z,pred\_num,scheme);

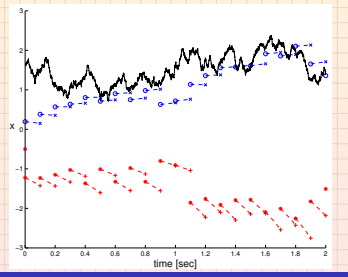

**Jaroslav** Švácha *et.al.* **Advances in Control Education 2006** -13/14- University of West Bohemia in Pilsen

# Concluding remarks

#### Current contribution of the NFTCD

- $\triangleright$  provides all necessary tools for estimator design, testing and employment
- $\triangleright$  the toolbox is easily extensible thanks to object oriented approach
- $\geq$  includes set of basic estimators

#### Future directions

- $\triangleright$  implementation of additional estimators
- <span id="page-13-0"></span> $\triangleright$  merging with Nonlinear Filtering Toolbox designed only for discrete time systems